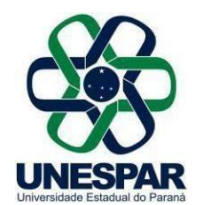

## **RESOLUÇÃO Nº 028/2022 – COU/UNESPAR**

## **Homologa com alterações a Resolução Nº 094/2022 – CAD/UNESPAR.**

**A PRESIDENTE DO CONSELHO UNIVERSITÁRIO** e **REITORA DA UNESPAR**, no uso de suas atribuições estatutárias e regimentais,

**considerando** o inciso VIII do Art. 4° do Regimento Geral da Unespar referente às atribuições deste Conselho;

**considerando** a solicitação autuada no protocolado nº 19.293.601-2;

**considerando** a deliberação contida na Ata da 5.ª Sessão (3.ª Extraordinária) do Conselho de Universitário da Unespar, realizada no dia 15 de dezembro de 2022, pela plataforma digital *Microsoft Teams*,

## **RESOLVE:**

**Art. 1°** Homologar a Resolução Nº 094/2022 – CAD/UNESPAR, que institui o Código de Ética na Universidade Estadual do Paraná e dá outras providências, com as seguintes alterações:

**I –** no Art. 6°, inciso I retira-se o termo "docente", ficando esta redação: "O servidor não poderá participar em comissões de sindicância, inquérito administrativo ou processos de apuração ética, nos casos em que o investigado seja da mesma próreitoria, divisão, seção, setor, coordenação ou que haja manifesto conflito pessoal entre ambos.".

**II –** alterar, no documento o uso da sigla PAD, quando se referir a Processo Administrativo, para a escrita por extenso "Processo Administrativo".

**Art. 2°** Esta Resolução entrará em vigor na data de sua publicação, revogando as disposições em contrário.

**Art. 3º** Publique-se no *site* da Unespar.

Paranavaí, em 15 de dezembro de 2022.

Salete Paulina Machado Sirino **Reitora da Unespar Decreto Nº 6563/2020** (Assinado eletronicamente nos termos do Decreto Estadual nº 7304/2021)

Página 1 de 1

**Correspondência Interna 310/2022**. Assinatura Avançada realizada por: **Salete Paulina Machado Sirino (XXX.131.549-XX)** em 15/12/2022 18:11 Local: UNESPAR/REITORIA. Inserido ao documento **453.576** por: **Ivone Ceccato** em: 15/12/2022 17:44. Documento assinado nos termos do Art. 38 do Decreto Estadual nº 7304/2021. A autenticidade deste documento pode ser validada no endereço: **[https://www.eprotocolo.pr.gov.br/spiweb/validarDocumento](http://www.eprotocolo.pr.gov.br/spiweb/validarDocumento)** com o código: **676fba700b4e1e6dd812bf743731152**.